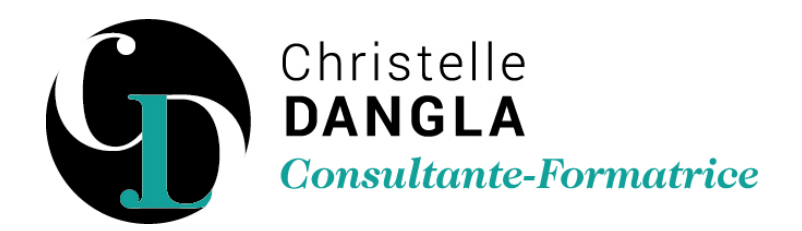

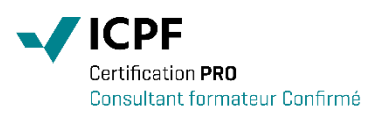

# Excel - Perfectionnement

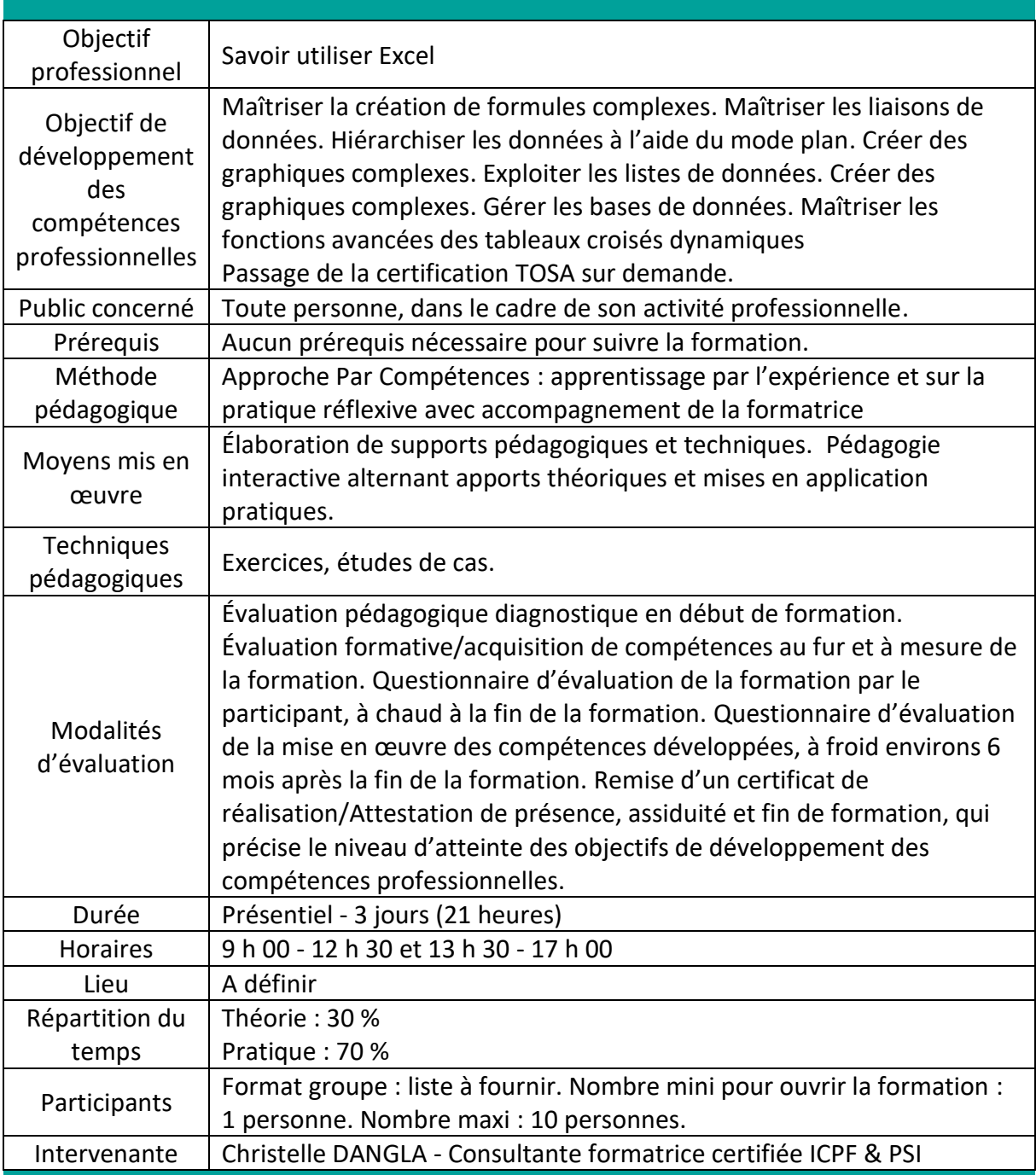

TFS LC - Christelle DANGLA

15 rue la ronde des charmes – 33460 MACAU – Mobile : 06.61.22.53.21 – www.christelledangla.fr – E.mail : christelle.dangla@orange.fr N° Siret : 510 936 065 00026 - Code APE : 8559A

Déclaration d'activité enregistrée sous le n°72 33 07699 33 auprès du Préfet de la région Nouvelle Aquitaine. Ce numéro d'enregistrement ne vaut pas agrément de l'Etat. Membre d'une association agréée par l'administration fiscale acceptant à ce titre le règlement des honoraires par carte bancaire ou par chèque libellé à TFS LC. Titulaire d'un contrat d'assurance Responsabilité Civile Professionnelle.

## Programme de formation et de développement des compétences professionnelles

#### **Approfondir l'utilisation des formules d'Excel**

- Nommer un ensemble de cellules
- Mettre en place des conditions complexes, imbriquées : SI, ET, OU
- Calculer selon des critères : NB.SI, SOMME.SI…
- Les calculs statistiques : NBVAL(), NB()…
- Les fonctions de recherche : RECHERCHEV() …
- Les calculs de dates et heures : AUJOURDHUI() …
- Les fonctions de texte : CONCATENER Outil Convertir …
- Protéger les formules, les feuilles ou les classeurs
- Utiliser une formule pour appliquer une mise en forme conditionnelle

### **Effectuer des liaisons de données**

- Grouper des feuilles de calcul
- Lier des données entre tableaux
- Insérer des liens hypertexte
- Copier/coller avec liaison

#### **Hiérarchiser des données par le mode plan**

- Utiliser les symboles du plan
- Structurer les données (créer, modifier, supprimer un plan)
- Exploiter l'affichage du plan

#### **Créer des graphiques adaptés aux données**

- Créer des graphiques complexes
- Améliorer la lisibilité des données
- Créer un modèle de graphique

#### **Exploiter une liste de données**

- Organiser ses données sous forme de liste
- Créer une liste déroulante
- Les tris multicritères et personnalisés
- Interroger une liste : les filtres automatiques, personnalisés
- Effectuer des extractions en utilisant les filtres élaborés
- Intégrer des sous-totaux
- La suppression des doublons

TFS LC - Christelle DANGLA

15 rue la ronde des charmes – 33460 MACAU – Mobile : 06.61.22.53.21 – www.christelledangla.fr – E.mail : christelle.dangla@orange.fr N° Siret : 510 936 065 00026 - Code APE : 8559A

Déclaration d'activité enregistrée sous le n°72 33 07699 33 auprès du Préfet de la région Nouvelle Aquitaine. Ce numéro d'enregistrement ne vaut pas agrément de l'Etat. Membre d'une association agréée par l'administration fiscale acceptant à ce titre le règlement des honoraires par carte bancaire ou par chèque libellé à TFS LC. Titulaire d'un contrat d'assurance Responsabilité Civile Professionnelle.

## **Gérer les bases de données d'Excel**

- Construire un tableau de données avec la fonction remplissage instantané
- Nommer un tableau de données
- Redimensionner un tableau de données
- La validation des données
- Créer une colonne calculée
- Ajouter une ligne de calculs
- Filtrer les données à l'aide de segments

## **Construire des tableaux croisés dynamiques**

- Principes de base d'un tableau croisé dynamique
- Savoir organiser les différents champs
- Modifier le mode de calcul des champs de données
- Afficher les résultats en pourcentage
- Grouper des éléments (numérique et texte)
- Filtrer à l'aide des segments Les segments chronologiques
- Filtrer plusieurs Tableaux croisés dynamiques à l'aide des segments
- Grouper des éléments (numériques et dates)
- Compter des valeurs distinctes (ex : nombre de clients)
- Actualiser les données
- Utiliser les styles de tableau croisé dynamique
- Créer un graphique croisé dynamique
- Filtrer les données d'un graphique

**Christelle DANGLA - Consultante-Formatrice certifiée ICPF & PSI**

TFS LC - Christelle DANGLA

15 rue la ronde des charmes – 33460 MACAU – Mobile : 06.61.22.53.21 – www.christelledangla.fr – E.mail : christelle.dangla@orange.fr N° Siret : 510 936 065 00026 - Code APE : 8559A

Déclaration d'activité enregistrée sous le n°72 33 07699 33 auprès du Préfet de la région Nouvelle Aquitaine. Ce numéro d'enregistrement ne vaut pas agrément de l'Etat. Membre d'une association agréée par l'administration fiscale acceptant à ce titre le règlement des honoraires par carte bancaire ou par chèque libellé à TFS LC. Titulaire d'un contrat d'assurance Responsabilité Civile Professionnelle.